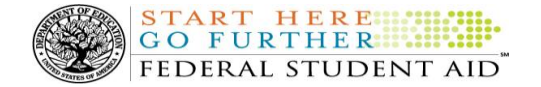

# **COD Processing Update**

September 28, 2012

# **NEWS/UPDATES**

# **Electronic Income-Based Repayment Application Available on StudentLoans.gov Web Site (09/26/12)**

Federal Student Aid is pleased to announce the availability of an Electronic Income-Based Repayment (IBR) Application on the StudentLoans.gov Web site. Through interfaces with the National Student Loan Data System (NSLDS) and the Internal Revenue Service (IRS), the Electronic IBR Application streamlines the application process for the majority of borrowers who choose to repay their eligible William D. Ford Federal Direct Loan (Direct Loan) Program and/or Federal Family Education Loan (FFEL) Program loans under the IBR Plan. Borrowers will use the application to initially apply to repay under the IBR Plan and to subsequently meet the plan's annual income documentation requirement.

For a high-level summary of the application and its associated process, refer to the Electronic Announcement posted at [http://ifap.ed.gov/eannouncements/092612EleIncBasedRepayApplication.html.](http://ifap.ed.gov/eannouncements/092612EleIncBasedRepayApplication.html)

 **Missing Unsubstantiated Cash Data on Web Version of School Monitoring Report [(08/24/12) Updated 09/20/12]** Federal Student Aid has determined that the Unsubstantiated Cash section on the School Monitoring Report is blank for some schools. This issue is only affecting the Web version of the report found in the COD Reporting Newsbox on the COD Web site. School Monitoring Reports sent to schools via their Student Aid Internet Gateway (SAIG) Mailbox (message class SCHMONOP) reflect the correct Unsubstantiated Cash information.

The planned fix for this issue has been moved from September 21, 2012 to September 28, 2012 and corrected reports will be available via a school's COD Reporting Newsbox by Monday, October 1, 2012. In the interim, schools should refer to the SAIG version of the report for the complete and correct information.

Another resource to monitor unsubstantiated funds is the "Cash > Accepted & Posted Disbursements & Older than 30 Days" field on the COD Web site's School Summary Information screen. This information is available by Program and Award Year and is updated daily.

Federal Student Aid apologizes for any inconvenience this issue may cause schools. If you have additional questions about the report, contact the COD School Relations Center.

## **RESOLVED - Improvements to Financial Awareness Counseling Links on StudentLoans.gov Web site [(08/17/12) Updated 09/19/12]**

In mid-August, it came to Federal Student Aid's attention that the order in which Financial Awareness Counseling and Entrance Counseling were presented on the **StudentLoans.gov Web site** caused confusion for some borrowers. These borrowers who must complete Entrance Counseling were completing only the Financial Awareness Counseling, which, as Federal Student Aid has previously communicated, does not meet the regulatory requirements for Entrance Counseling.

To remedy the situation, on September16, 2012, Federal Student Aid implemented the changes explained in an [August 16, 2012 Electronic Announcement](http://www.ifap.ed.gov/eannouncements/081612Improvements2FinancialAwarenessCounselingLinksStudentLoansWebsite.html) posted on the Information for Financial Aid Professionals (IFAP) Web site.

#### **End of Federal Fiscal Year 2012 – Impact on Funds Availability (09/07/12)**

**START HERE: GO FURTHER** FEDERAL STUDENT AID

Sunday, September 30, 2012 marks the end of the Federal fiscal year for the Department of Education (the Department). Some of the Department's core financial systems, including G5, will be on a modified processing schedule while the Department finalizes its processing and accounting for Fiscal Year 2012. These interruptions will impact how the Common Origination and Disbursement (COD) System will process financial data and when schools can obtain funds for the Federal student aid programs as follows:

- *Friday, September 28, 2012 through Tuesday, October 2, 2012 The COD System will accept Iraq and* Afghanistan Service Grant, Federal Pell Grant (Pell Grant), Teacher Education Assistance for College and Higher Education (TEACH) Grant, and William D. Ford Federal Direct Loan (Direct Loan) records. However, after 9:00 A.M. (ET) on Friday, September 28, 2012, Current Funding Level (CFL) changes (as a result of actual disbursements) and funding will not be processed by G5 until October 2, 2012.
- All actual disbursements with a disbursement date from September 28, 2012 through October 2, 2012 must be received by the COD System *no later than 9:00 A.M. (ET) on Friday, September 28, 2012,* and subsequently accepted by the COD System, in order to generate the appropriate funding level increase prior to the G5 shutdown. Disbursements submitted by the deadline but not subsequently accepted, disbursements submitted after the deadline, and disbursements with a disbursement date after October 2, 2012 will be funded after G5 re-opens on October 2, 2012.
- *9:00 P.M. (ET) on Sunday, September 30, 2012 through 6:00 A.M. (ET) on Tuesday, October 2, 2012 –* The [G5 Web site](http://www.g5.gov/) will not be available. Schools will not be able to draw down Campus-Based, Iraq and Afghanistan Service Grant, Pell Grant, TEACH Grant, or Direct Loan funds during this period. Schools will be able to draw down under their existing authorizations after 6:00 A.M. (ET) on Tuesday, October 2, 2012.

See also [a September 6, 2012 Electronic Announcement](http://ifap.ed.gov/eannouncements/090612EndofFederalFY2012ImpactonFundsAvail.html) on the Information for Financial Aid Professionals (IFAP) Web site.

#### **Additional TEACH Grant Closeout Information for 2011-2012 Award Year (09/07/12)**

In a [May 31, 2012 Electronic Announcement,](http://ifap.ed.gov/eannouncements/053112TEACHGrantCloseout1112.html) Federal Student Aid provided Teacher Education Assistance for College and Higher Education (TEACH) Grant Closeout information for the 2011-2012 Award Year. This announcement provides additional information to supplement the previous guidance. As a reminder, to be considered successfully closed out, a school must--

 Have an Ending Cash Balance of \$0 and Total Net Unbooked Disbursements of \$0, as reflected on its TEACH Grant School Account Statement (SAS) Report

The processing deadline to submit records is *8:00 P.M. (ET) on Friday, September 28, 2012.* The COD System subsequently must accept all records submitted by the processing deadline in order for them to be included in the school's final TEACH Grant Ending Cash Balance for 2011-2012. Any 2011-2012 Award Year batches or records received after the processing deadline will be rejected and returned to the school.

For detailed information about TEACH Grant Closeout for the 2011-2012 Award Year, refer to [the September 6, 2012](http://ifap.ed.gov/eannouncements/090612TEACHCloseout1112Part2of2.html)  [Electronic Announcement posted on the Information for Financial Aid Professionals \(IFAP\) Web site.](http://ifap.ed.gov/eannouncements/090612TEACHCloseout1112Part2of2.html)

## **Iraq and Afghanistan Service Grant and Pell Grant 2011-2012 Award Year Processing Deadline (09/07/12)**

The Federal Pell Grant (Pell Grant) Program regulations at 34 CFR 690.83(a) establish the deadline by which a school must submit student payment data each award year. The data must be submitted to the Department of Education (the Department) by October 1st following the end of the award year in which the Iraq and Afghanistan Service Grant or Pell Grant is made.

As required by regulations, and consistent with the "Notice of Applications, Reports, and Other Records for the 2011-2012 Award Year: Student Assistance General Provisions, Federal Supplemental Educational Opportunity Grant, Federal Work-Study, Federal Perkins Loan, Federal Pell Grant, etc.," the deadline for electronically transmitting Iraq and Afghanistan Service Grant and Pell Grant records for the 2011-2012 Award Year to the Common Origination and Disbursement (COD) System is *Monday, October 1, 2012*. The notice was originally published in the Federal Register on June 29, 2012.

In an attachment to this announcement titled "Iraq and Afghanistan Service Grant and Pell Grant 2011-2012 Award Year Processing Deadline," we provide comprehensive information related to the Iraq and Afghanistan Service Grant and Pell Grant 2011-2012 Award Year processing deadline.

Additional information is posted in a September 6, 2012 Electronic Announcement on the Information for Financial [Aid Professionals \(IFAP\) Web site.](http://ifap.ed.gov/eannouncements/090612IraqAfghanistanServiceGrantPell1112AYDeadline.html)

## **Pell Grant Lifetime Eligibility Used: Importance of Timely Reporting (08/15/12)**

Federal Student Aid has posted an Electronic Announcement that reminds institutions of the importance of timely reporting of Pell Grant disbursements (and adjustments) to mitigate the possibility of Pell Grant overpayments, particularly when students transfer from one institution to another. Timely reporting will allow Federal Student Aid systems to provide other institutions with more timely Pell Grant Lifetime Eligibility Used (LEU) data and prevent the possibility of an overaward.

For complete information, refer to the [August 13, 2012 Electronic Announcement](http://www.ifap.ed.gov/eannouncements/081312PellGrantLifetimeEligibilityUsed.html) posted on the Information for Financial Aid Professionals (IFAP) Web site.

#### **Interest Rebate Percentage Report for Schools Posted on COD Web Site (05/14/12)**

On May 12, 2012, Federal Student Aid began producing an Interest Rebate Percentage Report to identify Direct PLUS Loan awards that have an award amount greater than \$0.00 and an *incorrect* interest rebate percentage based on the earliest disbursement date. The report lists Direct PLUS Loan awards with–

- An earliest disbursement date before July 1, 2012, and an interest rebate percentage of 0.0%
- An earliest disbursement date on or after July 1, 2012 and an interest rebate percentage of 1.5%

Schools can use the report to identify the Direct PLUS Loan awards that must be corrected.

The first Interest Rebate Percentage Report was generated on May 12, 2012 and will continue to be generated weekly on Saturdays from May 19, 2012 through November 3, 2012. *Note:* The report will be discontinued in November because the COD System will be modified in October 2012 to systematically return a reject edit for Direct PLUS Loan awards with an incorrect interest rebate percentage. The report will have minimal data elements, but will include student SSN, award ID, award year, award amount, earliest disbursement date, and interest rebate percent.

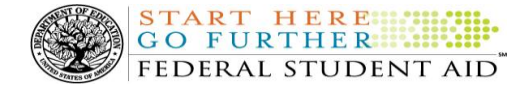

The Web-only report is in comma-delimited (CSV) format and available in a school's Direct Loan Reporting Newsbox on the COD Web site. It will not be sent to a school's SAIG mailbox. Using the CSV file, a school can import the data into a spreadsheet or other software tool to sort the data in whatever manner is most useful to the school.

If you have additional questions about the report, contact the COD School Relations Center.

#### **CURRENT ISSUES**

#### **DIRECT LOANS**

There are no Direct Loan specific issues to report at this time.

#### **GRANTS**

There are no Grant specific issues to report at this time.

#### **REMINDERS**

#### **COD Holiday Schedule For October 8, 2012 (09/28/12)**

Monday, October 8, 2012 is the Columbus Day federal holiday.

- The COD School Relations Center will be open.
- The COD System will accept and process data from schools and send back responses/acknowledgements, but schools will not be able to receive any Federal funds on that day. Requests for changes in funding levels and for funds will not be processed until Tuesday, October 9, 2012.

Complete information regarding processing and customer service hours for COD and other Federal Student Aid/Department of Education call centers on the holiday is posted in a **September 26, 2012 Electronic** [Announcement](http://ifap.ed.gov/eannouncements/092612ColumbusDayClosing.html) on the Information for Financial Aid Professionals (IFAP) Web site.

#### **COD Computer-Based Training (09/28/12)**

Federal Student Aid takes this opportunity to remind the community of the availability of the COD Computer-Based Training (CBT).

The COD CBT consists of component simulations and CBTs. The electronic files associated with each

component, as well as information about downloading and navigating the COD CBT, are available on the Information for Financial Aid Professionals (IFAP) Web site. Under the "Tools for Schools" section on the home page, click on [COD Computer-Based Training.](http://ifap.ed.gov/codcbt/CODCBT.html)

## **Sending Addresses for U.S. Territories and Foreign Countries on the Common Record or the COD Web site (09/28/12)**

When submitting student or borrower addresses or address changes to the Common Origination and Disbursement (COD) System, it is important that the correct tags are used, particularly when the student or borrower address is located in a U.S. Territory or Foreign Country. If these addresses are not submitted correctly, important correspondence from the COD System and the federal loan servicers is delayed or not received.

- When a student or borrower address is located in a U.S. Territory it is considered a domestic address. Do not submit a Country Code.
- When a student or borrower address is located in a Foreign Country, it is treated as a foreign address.

See below for the correct procedures for submitting U.S. Territories and Foreign Country addresses via the Common Record batch submission or COD Web site.

# **Submitting Addresses for U.S. Territories and Foreign Countries via the Common Record**

When creating or updating a person record via the Common Record batch submission, a school should send the address block with the following tags:

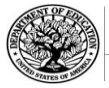

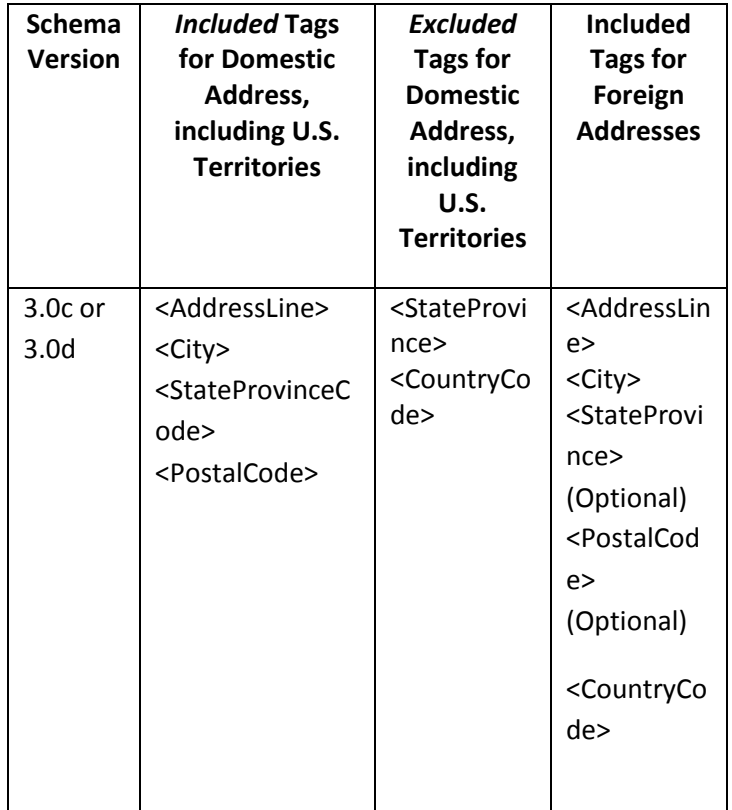

# **Submitting Addresses for U.S. Territories and Foreign Countries via the COD Web site**

When creating or updating a person record on the COD Web site, a school should select the U.S. Territory from the dropdown box in the State/Province field. A school should select the Country field as "Blank".

A complete list of State Codes (including U.S. Territories), Jurisdictions, and Country Codes are provided in Volume VI, Section 4 of the [2010-2011 COD](http://ifap.ed.gov/codtechref/attachments/1011CODTechRefVol6Sec4StateCountryCodes.pdf)  [Technical Reference.](http://ifap.ed.gov/codtechref/attachments/1011CODTechRefVol6Sec4StateCountryCodes.pdf) If you have questions about this information, contact the COD School Relations Center.